# **sports sportingbet com**

- 1. sports sportingbet com
- 2. sports sportingbet com :bet pix 365 baixar app
- 3. sports sportingbet com :1x freebet

#### **sports sportingbet com**

#### Resumo:

**sports sportingbet com : Seu destino de apostas está em mka.arq.br! Inscreva-se agora para desbloquear recompensas incríveis e entretenimento sem fim!**  contente:

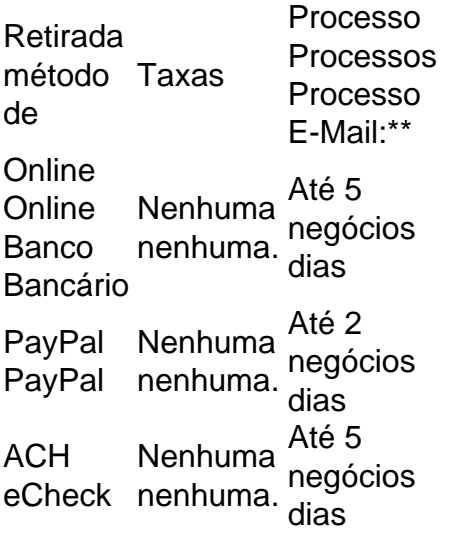

Se sports sportingbet com conta bancária estiver habilitada a aceitar pagamentos rápidos, você deve receber seus fundos da Sportsbet.Dentro de poucos poucos horas horasEste é o caso mesmo se você enviar sports sportingbet com retirada em sports sportingbet com feriados, fins de semana ou até mesmo durante a noite.

Um depósito para o valor que você deseja igualar, até o máximo permitido para a oferta. Os fundos de bônus do cassino não são retiáveis até que alcance o montante de gh que completa a proposta. Fundos de Bônus do Casino são perdidos se a Oferta expirar u você optar por perder o bônus. Vídeo: Como usar os Fundo de Bonus do Cassino (EUA) entro de Ajuda do DraftKings em sports sportingbet com help.draftkings instantaneamente corresponder o

depósito. Termos e condições se aplicam. 3 Complete os requisitos de play-through para desbloquear o bônus e qualquer um dos seus ganhos associados a ele. O que você precisa aber sobre o bónus de depósito do casino. n sportsbook.draftkings s

#### **sports sportingbet com :bet pix 365 baixar app**

Se você estiver participando de uma promoção ou bônus com sports sportingbet com conta Sportingbet, Você não pode solicitar a retirada até que todos os requisitos para participação tenham sido cumpridos. satisfeito satisfatório insatisfeito! satisfeitos.

Para retirar os seus fundos, basta iniciar sessão na sports sportingbet com conta e selecionar

'Retirar. Selecione o método preferido da lista de opções para retiradae siga as instruções. fornecido a

# **Baixar Sportingbet para Android: Guia Completa**

O mundo das apostas esportivas é cada vez maior, e ter um aplicativo dedicado pode facilitar muito sports sportingbet com experiência. Nesse artigo, vamos mostrar a você como baixar o app do Sportingbet no seu dispositivo Android.

#### **Por que usar o aplicativo Sportingbet?**

O Sportingbet oferece uma ampla variedade de mercados para apostas, incluindo futebol, basquete, tênis e muito mais. Com o aplicativo, você poderá acompanhar as suas apostas em sports sportingbet com tempo real, recarregar seu saldo e aproveitar as promoções exclusivas para usuários móveis.

# **Requisitos do sistema**

Certifique-se de que seu dispositivo Android atende aos seguintes requisitos antes de tentar baixar o aplicativo:

- Android 4.1 ou superior
- Espaço livre de 25 MB
- Conexão à internet (3G, 4G ou Wi-Fi)

# **Como baixar o aplicativo Sportingbet**

- 1. Abra o navegador em sports sportingbet com seu dispositivo Android e acesse o site do Sportingbet.
- 2. Desça até o final da página e clique no banner " Baixar o aplicativo Sportingbet " no canto inferior esquerdo.
- Será aberto o Google Play Store com a página de download do aplicativo. Clique em sports 3. sportingbet com "Instalar" para começar a baixar o aplicativo.
- 4. Aguarde a instalação ser concluída. Após a conclusão, clique em sports sportingbet com "Abrir" para iniciar o aplicativo.

### **Conectando à Wi-Fi e verificando atualizações**

Certifique-se de estar conectado a uma rede Wi-Fi segura antes de fazer download do aplicativo. Isso irá garantir que a instalação seja rápida e eficiente. Depois de instalar o aplicativo, verifique se há atualizações disponíveis no Google Play Store periodicamente para manter o aplicativo atualizado e seguro.

### **Primeiros passos no aplicativo Sportingbet**

Após instalar o aplicativo, você poderá:

• Criar uma conta ou entrar com as credenciais existentes

- Reclamar ofertas de boas-vindas e promoções exclusivas
- Navegar por mercados esportivos e escolher jogos para apostar
- Fazer depósitos e retiradas de forma rápida e segura

#### **Conclusão**

Baixar o aplicativo Sportingbet no seu dispositivo Android é rápido e fácil. Com suporte a uma variedade de opções de pagamento, incluindo cartões de crédito e débito, e porta-monedas eletrônicas, seu processo de registro, depósito e/ou retirada é rápido, sem problemas. Realizar um depósito agora e comece a apostar em sports sportingbet com seus esportes favoritos hoje mesmo!

#### **sports sportingbet com :1x freebet**

Um bombeiro voluntário morreu durante uma operação de resgate sports sportingbet com meio a fortes chuvas e inundações no sul da Alemanha, 4 informou neste domingo (26).

O homem de 42 anos morreu depois que seu navio naufragou perto da cidade alemã Pfaffenhofen, sports sportingbet com 4 Baviera.

Quatro trabalhadores de emergência estavam tentando alcançar pessoas presas pelas águas da inundação quando seu barco virou.

Três da tripulação conseguiram 4 se colocar sports sportingbet com segurança, enquanto o quarto foi encontrado morto na água por outros trabalhadores de resgate às cerca das 4 2,20 horas.

O chanceler alemão, o então ministro da Defesa e dos Negócios Estrangeiros do país de origem alemã. A Chanceler 4 disse sports sportingbet com X: "Estou triste pela morte dum bombeiro no Pfaffenhofen; os meus pensamentos estão com a família dele ou 4 colegas".

"Devemos gratidão e respeito aos trabalhadores de resgate que estão lutando contra as consequências das inundações sports sportingbet com muitos lugares", disse 4 Scholz.

As fortes chuvas que começaram na sexta-feira causaram inundações nos estados do sul de Baden Wrttemberg e Baviera.

A operadora ferroviária 4 alemã Deutsche Bahn disse no domingo que a ligação entre Stuttgart e Ausburg foi fechada devido ao clima severo.

Dois vagões 4 de um trem sports sportingbet com alta velocidade que viajava na linha foram retirados após uma queda, segundo relatos da mídia.

Nenhum dos 4 passageiros a bordo ficou ferido no incidente na noite de sábado, perto do Schwbisch Gm nd sports sportingbet com Baden-Wurttemberg.

Vários distritos da 4 Baviera declararam emergências devido aos altos níveis de água. O serviço meteorológico alemão alertou para mais chuvas fortes no sul da 4 Alemanha neste domingo.

Author: mka.arq.br

Subject: sports sportingbet com

Keywords: sports sportingbet com

Update: 2024/7/11 14:00:51